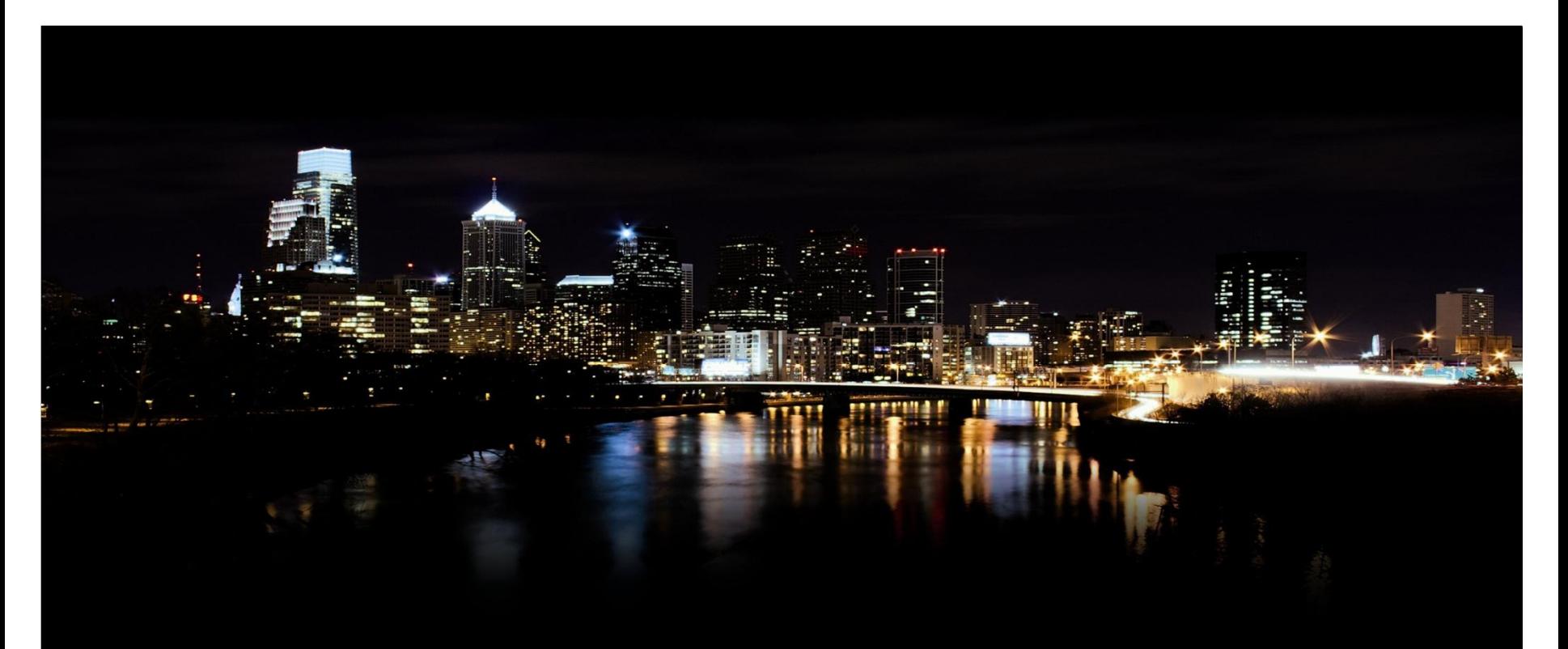

**Jörn Kruse / STO-G / 2013-06-18**

## ABB STOTZ-KONTAKT GmbH ABB i-bus® KNX Zeitschaltuhr FW/S 8.2.1

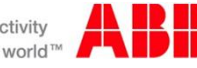

Power and productivity for a better world™

### Zeitschaltuhr FW/S 8.2.1 Ablösung der Zeitschaltuhren SW/S and FW/S

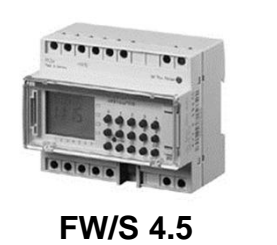

**SW/S 4.5**

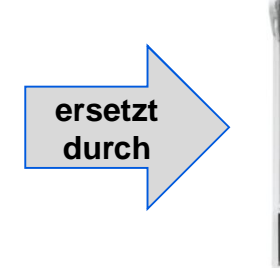

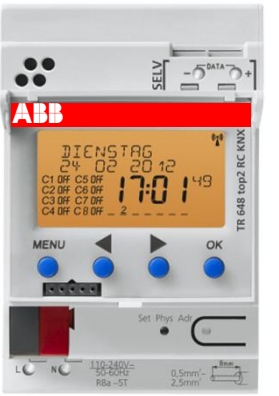

**FW/S 8.2.1**

#### **Anwendung:**

Zeitschaltuhren dienen zur einfachen Einstellung von Zeitprogrammen im Gebäude, z.B. durch

- Hausmeister
- Betriebselektriker

Die bisherigen 3 Zeitschaltuhren werden durch die neue FW/S 8.2.1 ersetzt.

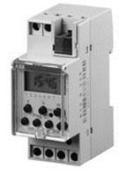

**SW/S 2.5**

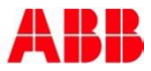

### Zeitschaltuhr FW/S 8.2.1 Funktion und Vorteile

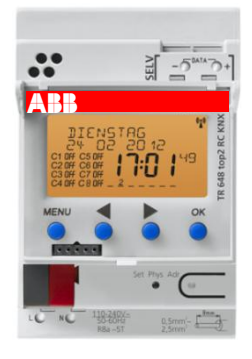

**FW/S 8.2.1**

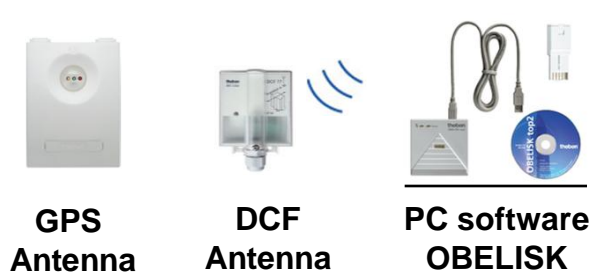

- $\checkmark$  Externer Empfänger (optional!) für das DCF- oder GPS-Zeitsignal
- $\checkmark$  Manuelle Bedienung mit hinterleuchtetem Display und textorientierter Benutzerführung
- $\checkmark$  Astrofunktion zur automatischen Berechnung von Sonnenauf- und –untergang
- $\checkmark$  8 unabhängige logische Kanäle, jeder mit
	- 1 Standard-Programm (Tag und Woche)
	- 14 Sonderprogrammen mit Jahrensfunktion
- $\sqrt{P}$  PC-Programmierung über OBELISK Speicherkarte
- $\checkmark$  Sehr umfangreiche voreingestellte Sonderfunktionen, z.B. Sommer-/Winterzeit, Sondertage, Zufallsprogramme, etc.
- $\checkmark$  8 Jahre Gangreserve bei Spannungsausfall

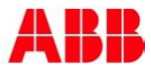

#### Zeitschaltuhr FW/S 8.2.1 **Geräteaufbau**

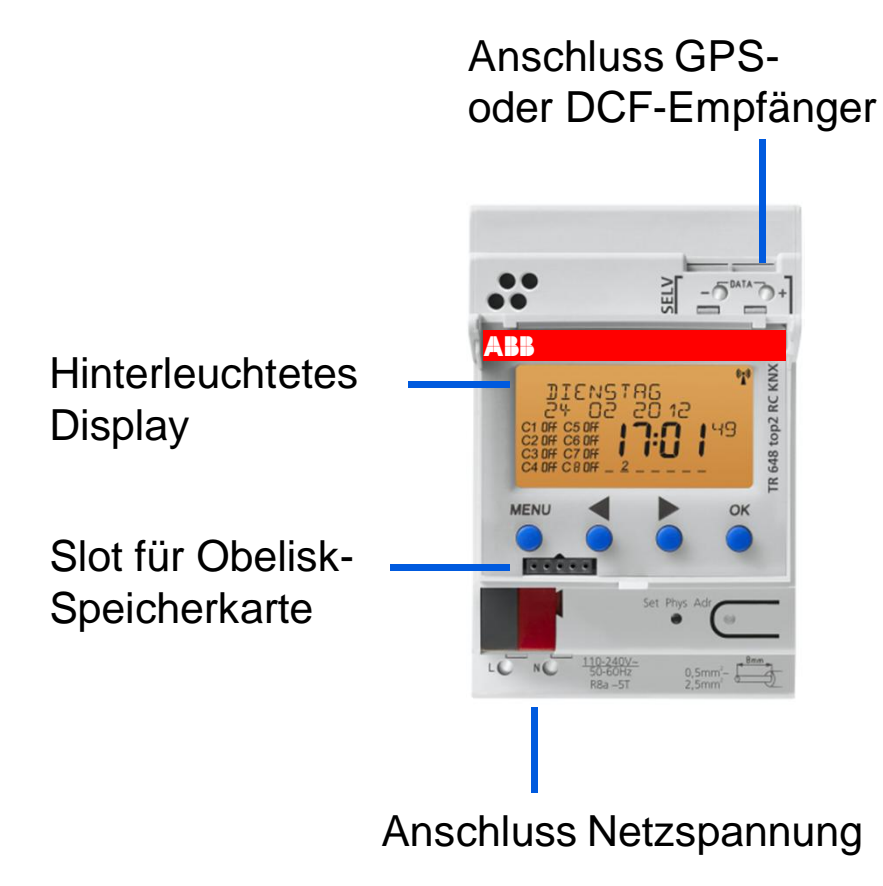

- Breite: 3 TE
	- Weltweiter Spannungsbereich: 110-230 V, 50/60 Hz
	- Netzspannungsanschluss zum Betrieb der GPS- bzw. DCF-Antenne
	- Busversorgung ist ausreichend, wenn keine Antenne angeschlossen ist,
	- Auch bei Ausfall aller Spannungen ist die manuelle Bedienung weitern funktionsbereit.
	- **Hinweis:** 
		- 8 Jahre Gangreserve, wenn das Gerät ohne Versorgung ist; die integrierte Lithiumzelle kann nicht ausgetauscht oder ersetzt werden.

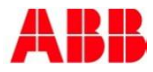

### Zeitschaltuhr FW/S 8.2.1 OBELISK top2 PC Programmierset

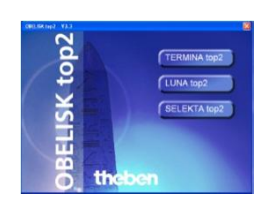

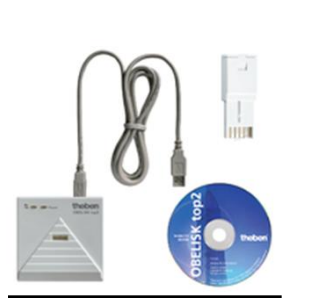

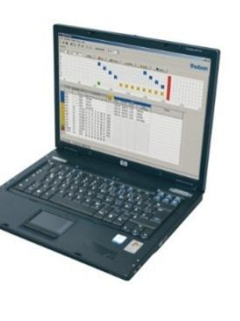

- Das OBELISK top2 Programmierset erlaubt die volle Programmierfunktion
- Das USB-Programmiergerät speichert das Zeitprogramm auf einer Speicherkarte.
- Nach dem Einstecken der Speicherkarte kann das Programm in die FW/S 8.2.1 übertragen werden.
- Alternativ kann das Zeitprogramm direkt über den KNX-Bus in die FW/S 8.2.1 übertragen werden. In diesem Fall ist keine Speicherkarte erforderlich.
- **Hinweis:** OBELISK top2 ist nicht mit der bisherigen Obelisk-Software kompatibel.
- **Hinweis 2:**

Das Auslesen des Zeitprogramms über den KNX-Bus benötigt mehrere Minuten.

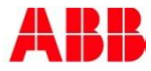

### Zeitschaltuhr FW/S 8.2.1 Programmierung mit OBELISK top2

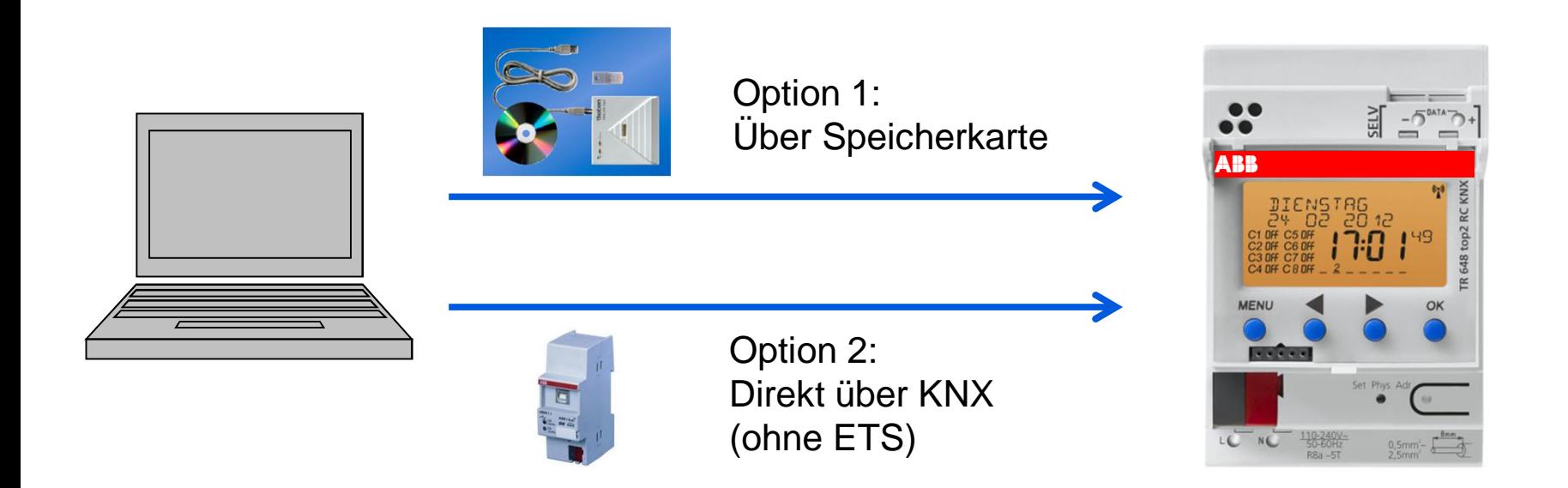

Das Programmieren eines Zeitprogramms über den KNX benötigt etwa 2 Minuten. Das Auslesen eines Zeitprogramms dauert deutlich länger.

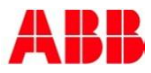

#### Zeitschaltuhr FW/S 8.2.1 Astro-Funktion

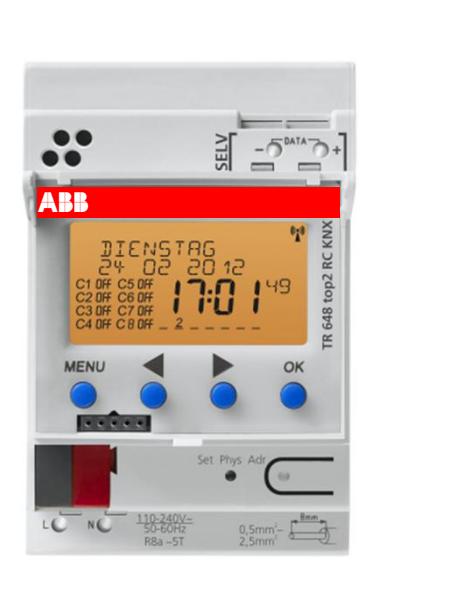

#### Zeitschalt-Funktion

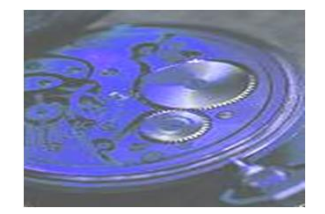

#### Astro-Funktion

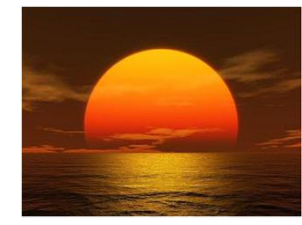

- Jeder der 8 Kanäle kann entweder eine Zeitschaltoder eine Astrofunktion besitzen.
- Die Astrofunktion bestimmt die Schaltzeiten stets abhängig vom Sonnenauf- bzw. -untergang

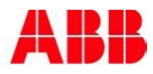

#### Zeitschaltuhr FW/S 8.2.1 Anschluss der Antennen

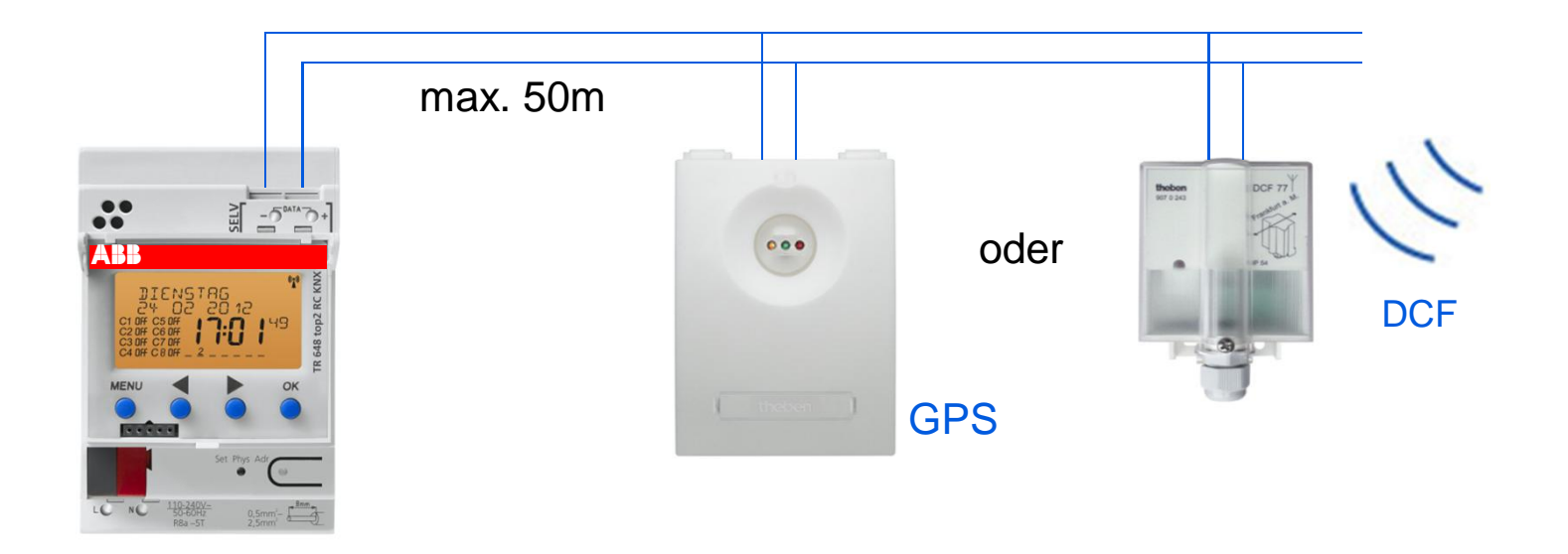

Es kann wahlweise ein GPS- oder ein DCF-Empfänger angeschlossen werden.

Der GPS-Empfänger kann zusätzlich zur Zeit auch die Position bestimmen (Astro-Funktion).

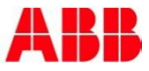

### Zeitschaltuhr FW/S 8.2.1 Zusammenfassung: Umstellung alt  $\rightarrow$  neu

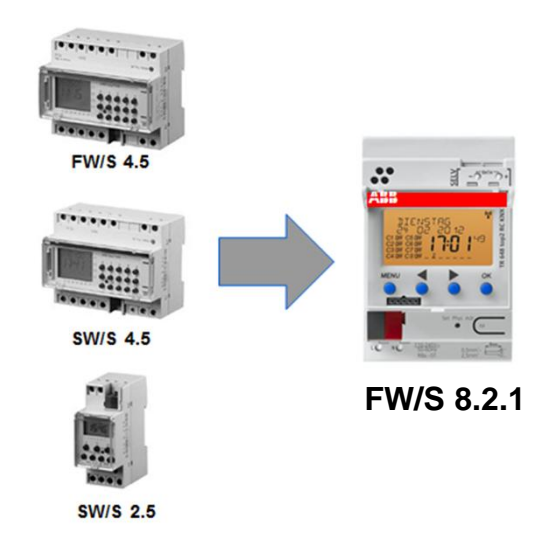

- Gerätebreite beachten: 3 TE
- Neue Obelisk-Programmiersoftware erforderlich; alternativ ist eine Programmierung per KNX möglich
- Das Zeitprogramm kann leider nicht übernommen werden
- Neuer Empfänger (GPS oder DCF) notwendig
- Netzspannung ist erforderlich
- Hinsichtlich der Funktionen kann die neue Uhr alles, was die alte auch konnte (und noch viel mehr)

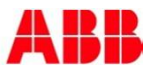

# **Power and productivity** France productivity  $\overline{\mathbf{r}}$

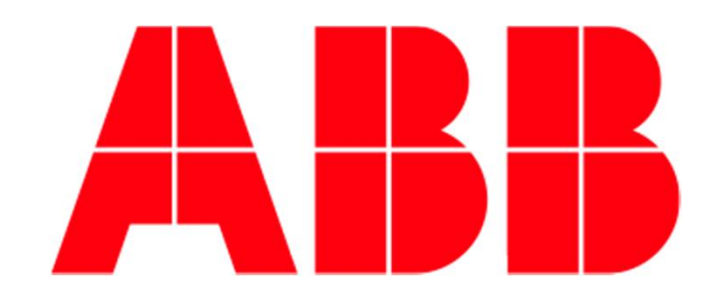